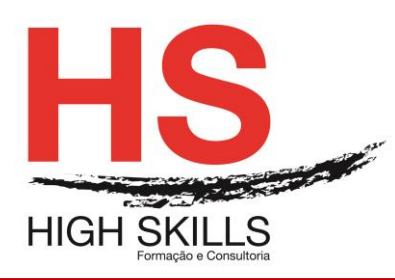

# Conteúdo de Formação

# **Word Avançado**

# **Objetivos Gerais**

Este Curso tem como objetivo dotar os participantes de prática e conhecimentos de nível avançado no processamento de texto Microsoft Word, no decorrer do curso serão apresentadas técnicas e conceitos que possibilitarão aos participantes otimizar e automatizar a utilização do Microsoft Word em toda a amplitude dos seus recursos, nomeadamente ao nível das ferramentas que o integram e da capacidade de produção de documentos para a Web.

# **Objetivos Específicos**

No final deste Curso os participantes saberão:

- Utilizar ligações dinâmicas a outros documentos;
- Elaborar documentos longos;
- Criar índices automáticos;
- Utilizar as potencialidades da impressão em série;
- Inserir e formatar imagens e gráficos;
- Utilizar campos de código;
- Gravar macros.

#### **Destinatários**

Este Curso destina-se a todos os Profissionais que detêm já alguma experiência de utilização das potencialidades fundamentais do Microsoft Word como poderosa aplicação de processamento de texto e que pretendem aprofundar os seus conhecimentos de forma a dominar por completo esta aplicação.

#### **Carga Horária**

12 Horas

#### **Conteúdos Programáticos**

#### **Módulo I - Regras e Passos para a Criação de um Documento**

#### **Módulo II - Operações Avançadas com Documentos**

- $\triangleright$  Gravar e abrir noutro formato
- Gravar com Password
- $\triangleright$  Pesquisa de documentos
- $\triangleright$  Enviar por e-mail

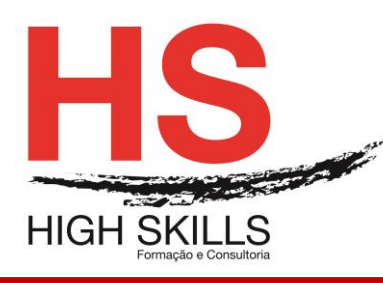

**E** Proteção do documento

# **Módulo III - Formatação do Documento**

- Formatação automática
- Configuração da numeração destacada
- $\triangleright$  Fstilos

#### **Módulo IV - Inserção De Comentários**

#### **Módulo V - Criação de Modelos e Templates**

- Secções protegidas e desprotegidas
- $\triangleright$  Inserção de campos de formulários
	- Campos de texto
	- Check Boxes
	- Cambo boxes
- > Proteção de documento
- **► Gravação de templates**

# **Módulo VI - Criação de Referências Cruzadas**

#### **Módulo VII - Legendagem de Imagens e Gráficos**

#### **Módulo VIII - Criação de Índice Remissivo e de Ilustrações**

#### **Módulo IX - Inserção de Campos**

#### **Módulo X - Organização de Documentos Longos**

- Destaque de parágrafos
- **▶ Documento Principal e Subdocumentos**
- $\triangleright$  Organizar o documento principal e os subdocumentos
- Mapa do Documento

#### **Módulo XI - Tabelas**

- $\triangleright$  Tabelas alinhadas
- $\triangleright$  Definir títulos
- $\triangleright$  Propriedades das tabelas
- Efetuar cálculos

#### **Módulo XII - Impressão em Série**

 $\triangleright$  Impressão de etiquetas e de envelopes

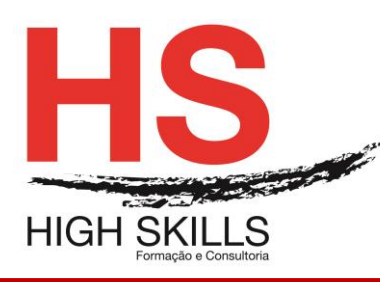

# Conteúdo de Formação

# **Módulo XIII – Formulários**

- Criação de formulário
- Macros e campos de formulário

# **Módulo XIV - Intercâmbio com Outras Aplicações**

- Noção de OLE e DDE
- $\triangleright$  Ligar e Embeber Objetos

# **Módulo XV - Personalização da Barras de Ferramentas**

# **Módulo XVI - Automatização de Tarefas**

- **► Criação de Macros**
- Execução de Macros
- Edição de Macros
- Eliminar Macros

# **Módulo XVII - Word e Internet**

- Assistente de páginas para a Web
- Visualização Web Layout
- Criação de hiperligações num documento
- Criação de Marcadores
- Gravar um documento em HTML
- Abrir uma página da Web
- O Word como editor de Correio Eletrónico

#### **Módulo XVIII - Outras Ferramentas**

- $\triangleright$  Contar palavras
- > Sumário automático
- Registar alterações
- > Intercalar Documentos
- Modelos e Suplementos